## E-STAFF SYSTEM – EMPLOYEE MODULE

Version: 1.0.11.0

Updated on 28-Sep-2020

## Contents

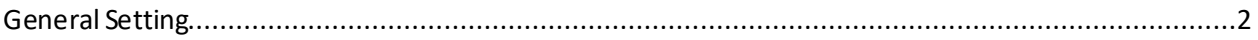

<span id="page-2-0"></span>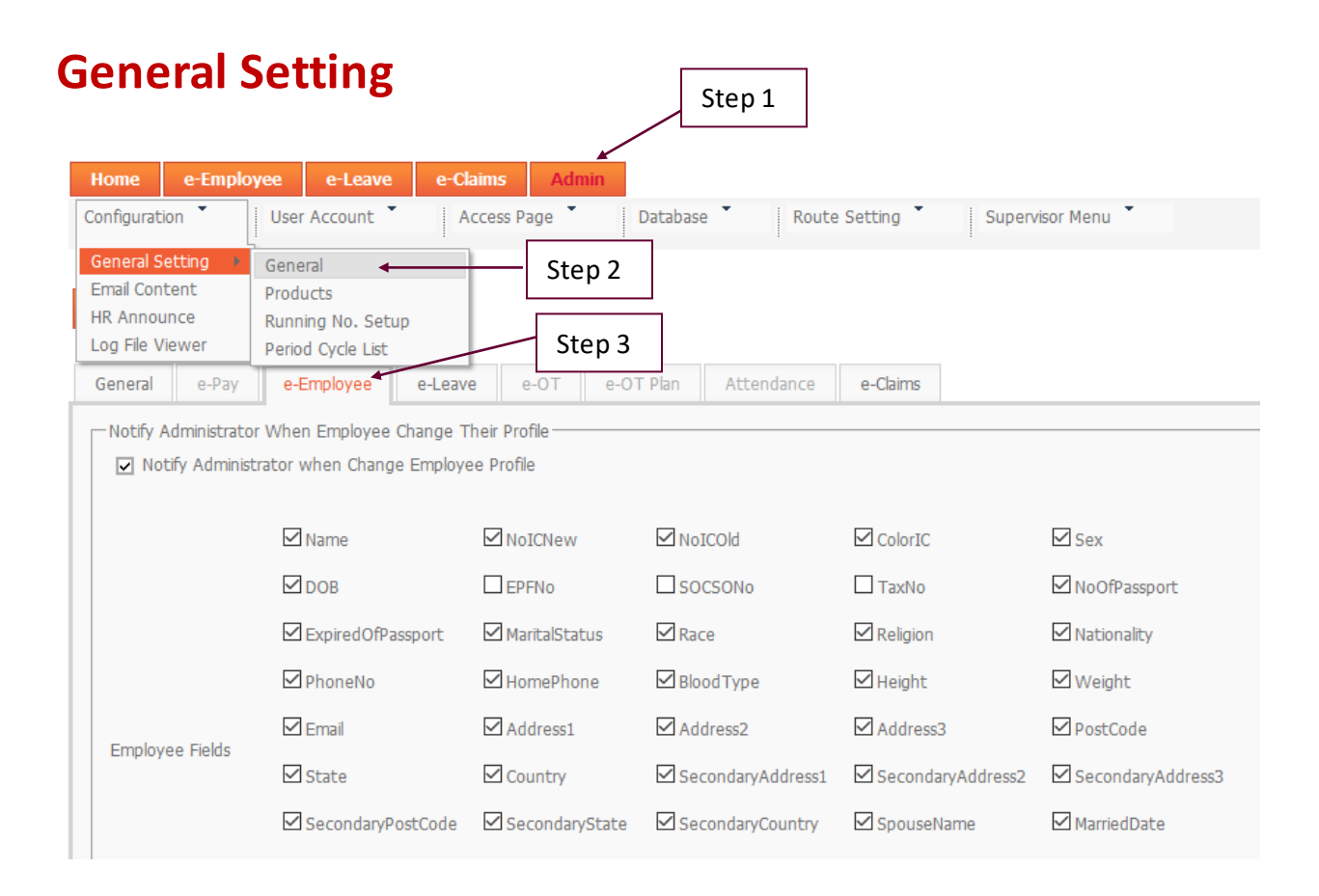

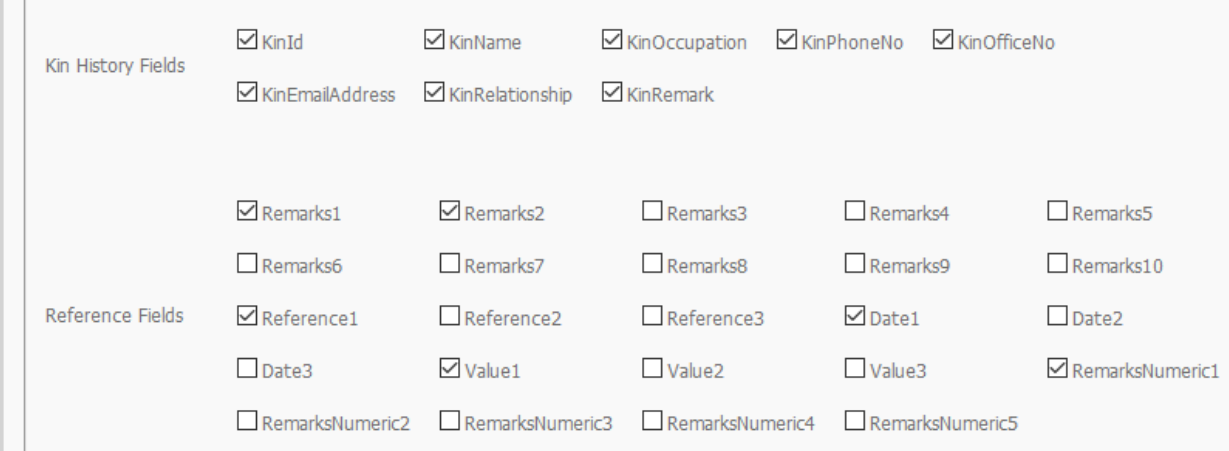

**I** When  $\vee$  this box, mean those fields are allowed to modify by employee/ supervisor.

**Administrator Email** – Enter the administrator email address. When employee apply modify their personal detail system will send the email notification inform administrator to approve the application.

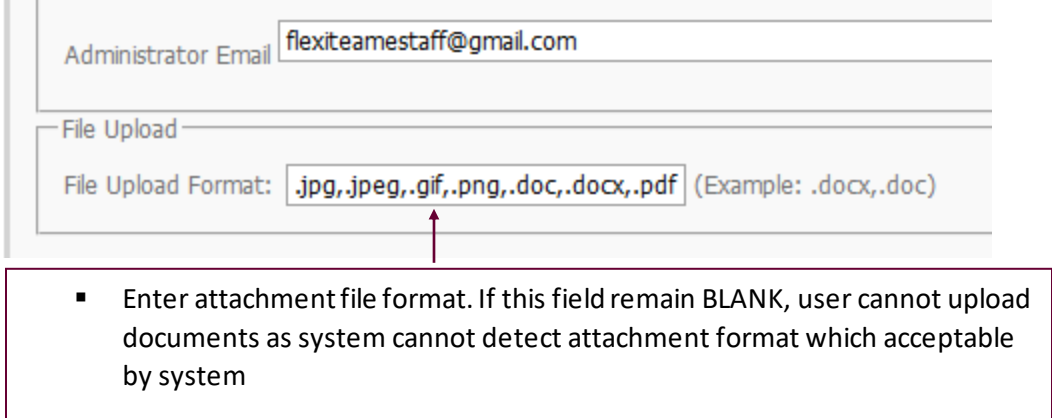

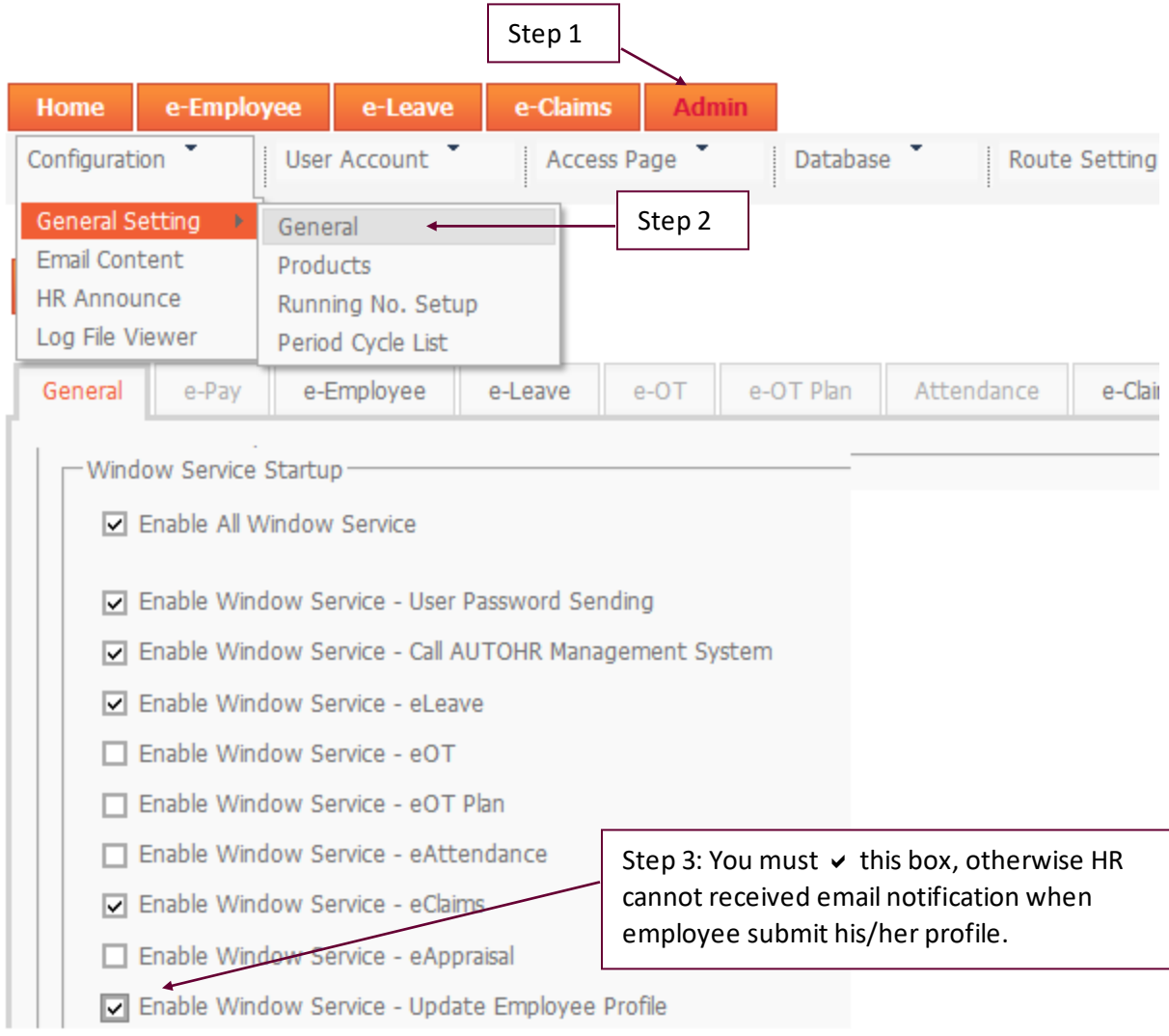